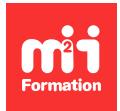

**Développez vos talents Certiiez vos compétences**

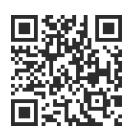

#### Montage

# **DaVinci Resolve 18 - Montage**

5 jours (35h00)  $\rightarrow \star \star \star \star 4.6/5$  | DAVR-MON | Évaluation qualitative de fin de stage | Formation délivrée en présentiel ou distanciel

Formations Digital & Multimédia › Vidéo et Son › Montage

*Contenu mis à jour le 13/10/2023. Document téléchargé le 23/05/2024.*

# **Objectifs de formation**

A l'issue de cette formation, vous serez capable de :

– Monter des programmes audiovisuels / ilms sur DaVinci Resolve en toute autonomie, quelle que soit la plateforme (Mac ou Windows), le format de prise de vue d'origine, le codec et la (ou les) caméra(s) utilisée(s).

#### **Modalités, méthodes et moyens pédagogiques**

Formation délivrée en présentiel ou distanciel\* (blended-learning, e-learning, classe virtuelle, présentiel à distance).

Le formateur alterne entre méthode\*\* démonstrative, interrogative et active (via des travaux pratiques et/ou des mises en situation).

Variables suivant les formations, les moyens pédagogiques mis en oeuvre sont :

- Ordinateurs Mac ou PC (sauf pour certains cours de l'offre Management), connexion internet ibre, tableau blanc ou paperboard, vidéoprojecteur ou écran tactile interactif (pour le distanciel)
- Environnements de formation installés sur les postes de travail ou en ligne
- Supports de cours et exercices

En cas de formation intra sur site externe à M2i, le client s'assure et s'engage également à avoir toutes les ressources matérielles pédagogiques nécessaires (équipements informatiques...) au bon déroulement de l'action de formation visée conformément aux prérequis indiqués dans le programme de formation communiqué.

*\* nous consulter pour la faisabilité en distanciel*

*\*\* ratio variable selon le cours suivi*

# **Prérequis**

Avoir une connaissance préalable et pratique d'un Macintosh ou d'un PC est indispensable. Avoir déjà utilisé un logiciel de montage est fortement souhaité.

# **Public concerné**

Toute personne désirant appréhender l'essentiel des fonctions de DaVinci Resolve en montage, avant ou après la découverte de l'étalonnage.

# **Cette formation :**

- Est animée par un consultant-formateur dont les compétences techniques, professionnelles et pédagogiques ont été validées par des diplômes et/ou testées et approuvées par l'éditeur et/ou par M2i Formation
- Bénéicie d'un suivi de son exécution par une feuille de présence émargée par demi-journée par les stagiaires et le formateur.

# **Programme**

# **Librairies DaVinci Resolve**

- Interfaces de DaVinci Resolve dédiées au montage
- Librairies locales (disk), réseau (network) et Blackmagic Cloud
- Formats et codecs
- Settings et préférences
- Réglages dédiés aux réseaux sociaux (timelines)
- Les différents types d'imports des médias
- Gestion des métadonnées
- Imports XML, AAF et EDL

# **Page Media**

- Description de l'interface
- Création et organisation des projets
- Gestion des bins et des smart bins (à partir des mots clés, de métadonnées ou reconnaissance de personnes)
- Visualisation des clips (mode live view)
- Modiication de la vitesse d'un plan source, ralenti
- Favoris d'accès aux espaces de stockage
- Synchronisation des rushes au timecode / au son
- Importer dans le Media Pool, sécuriser les copies
- Médias optimisés et proxys
- Modification des attributs de plans (canaux audio, canal alpha, PAR)
- Worklow proxy simpliié et Blackmagic Proxy Generator
- Path Mapping pour fluidifier le travail collaboratif

# **Page Edit**

- Description de l'interface et personnalisation
- Les visualiseurs source et timeline
- Préparer le montage
- Visualisation des rushes et de l'audio source
- Déplacements et zoom dans la timeline
- L'inspecteur, la Toolbar
- Méthode alternative de dérush de programmes longs : conversion I/O en marques de durées et inversement
- Retrouver un clip par sélection automatique dans le Media Pool
- Liste des points de montage

# **Gestion de projets**

- Création export des projets DaVinci (.drp), de timelines (.drt) et de chûtiers (.drb)
- Evocation du travail collaboratif (chûtiers ou clips partagés, chat, comparaison de versions)
- Duplication de projets
- Echange d'éléments entre projets (navigation dynamique)
- Réglages du projet et modiication des réglages
- Collaboration améliorée via la déinition de chemins de ichiers

#### **Fonctions de montage**

- Créer, supprimer ou déplacer les pistes de la timeline
- Les différentes méthodologies de montage
- "Place on top", "Append at end"
- La fonction "match frame"
- Désolidariser l'audio de la vidéo, verrouiller les pistes
- "Switch to timeline after edit"
- L'outil Rasoir
- Trim : mode, raccourcis et Trim dynamique
- Séquences imbriquées et clips composés
- Effets de la page Edit
- La fonction "Timeline Auto Select controls"
- Gérer les effets OpenFX
- Duplication d'un clip dans la timeline
- Le montage multipiste
- Montage en multicaméra
- Les modes de sélection de pistes
- Swap timeline et source
- Modes "split clip" et "join clips"
- Ajout des flags et les smart bins
- Création d'un gel d'image
- Utilisation du "playhead shadow"
- Mode "selection follows playhead"
- Couleur des clips, des pistes et fonctions
- "Track destination selection"
- Trouver la timeline dans le Media Pool
- "Paste Insert" et "Paste Attributes"

#### *Exemple de travaux pratiques (à titre indicatif)*

– *Exercice de montage d'un sujet*

#### **Effets, animations et étalonnage**

- Ralentis et variations de vitesses ixes et variables
- Flux optiques
- Utilisation de l'inspecteur
- Animation par points clés
- Adaptation des clips dans des séquences de différents ratios : smart reframe
- Copier / coller d'une animation
- Introduction à l'envoi dans Fusion pour le compositing
- Utilisation de modèles de titrage Fusion
- Création ou modiication de modèles de titres, de génériques, d'effets et de transitions via Fusion
- Utilisation de modèles et de ressources externes
- Sous-titrage (import, création et modiication)
- Transcription, sous-titrage et recherches narratives basées sur le texte
- Introduction à l'étalonnage
- Rendu des effets (automatique ou utilisateur)
- Carte de profondeur automatique : Depth Map
- Object Removal : suppression d'objets assisté par IA
- Eclairage assisté par IA : Relight

#### *Exemple de travaux pratiques (à titre indicatif)*

– *Exercice de création d'une animation*

### **Audio**

- Mixage audio dans la page Edit
- Enregistrement de voix
- Normalisation
- Réduction de bruit
- Outils d'amélioration assistés par IA : Dialogue Leveler et Voice Isolation
- Effets de base audio
- Introduction au mixage dans la page Fairlight

# **Page Cut**

- Nouvelles fonctionnalités :
	- Bouton Ripple
	- Split audio
- La double timeline
- La prévisualisation rapide
- Source tape : optimisé pour les news
- Une autre vision du multicaméra
- Timelines dans différents formats

# **Exports et Media Management**

- Utilisation du gestionnaire de médias
- Archivage du projet (.dra)
- "Reconform" à partir du bin et du stockage média
- Exporter un projet en différents formats avec retour éventuel dans Avid / Premiere Pro / FCP X
- Exporter un ilm master (exploiter les médias natifs ou/et les rendus ou/et les médias optim / proxys)
	- Création DCP
	- Export et publication direction sur les réseaux YouTube, Vimeo, X (ex Twitter)...
- Exporter plan à plan

Le contenu de ce programme peut faire l'objet d'adaptation selon les niveaux, prérequis et besoins des apprenants.

# **Modalités d'évaluation des acquis**

- En cours de formation, par des productions
- Et, en in de formation, par un questionnaire d'auto-évaluation

# **Accessibilité de la formation**

Le groupe M2i s'engage pour faciliter l'accessibilité de ses formations. Les détails de l'accueil des personnes en situation de handicap sont consultables sur la page [Accueil et Handicap](https://www.m2iformation.fr/accueil-et-handicap/).

# **Modalités et délais d'accès à la formation**

Les formations M2i sont disponibles selon les modalités proposées sur la page programme. Les inscriptions sont possibles jusqu'à 48 heures ouvrées avant le début de la formation. Dans le cas d'une formation financée par le CPF, ce délai est porté à 11 jours ouvrés.